## FSV: Menü Rechtestelle

26.04.2024 15:26:02

## **FAQ-Artikel-Ausdruck**

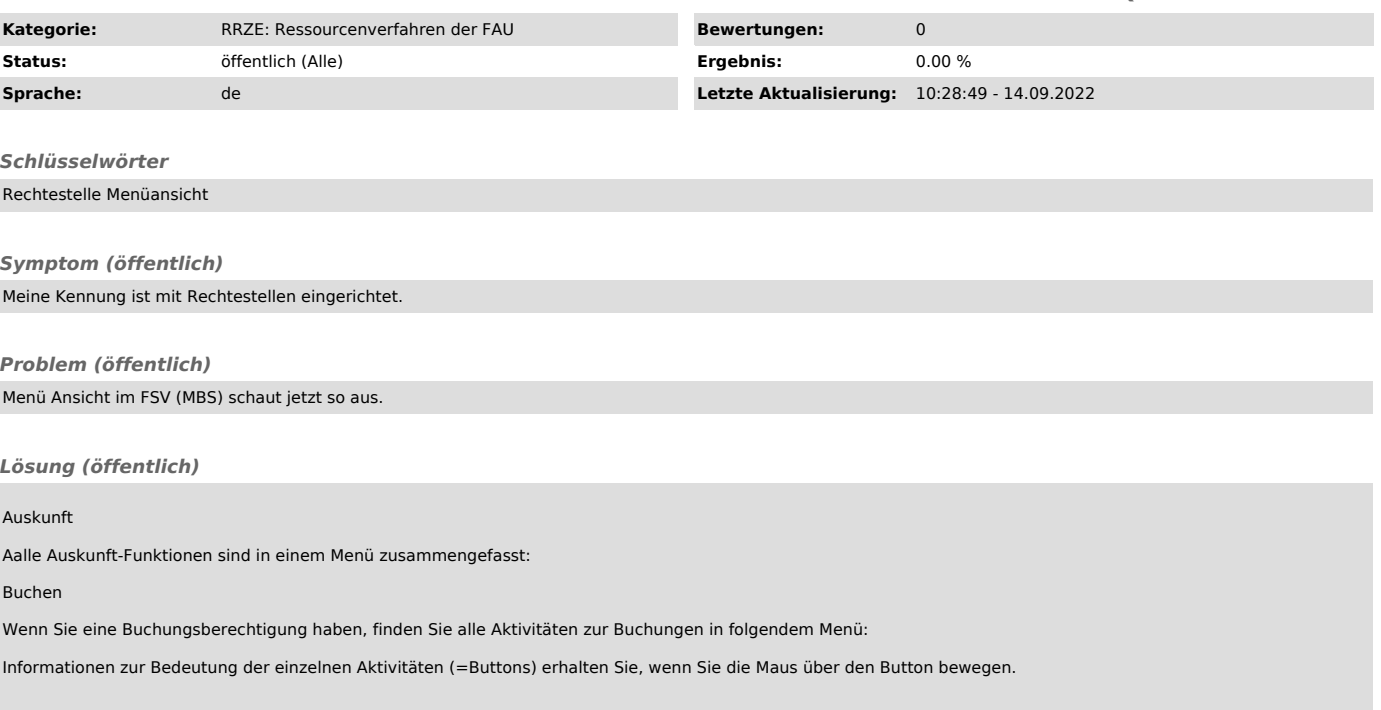